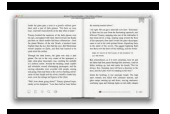

# LEARN WITH ANGULARJS BOOTSTRAP AND COLDFUSION

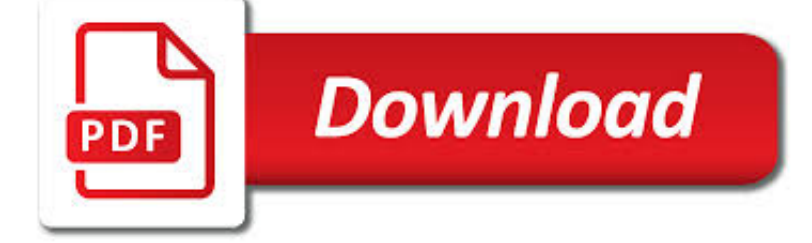

LEARN WITH ANGULARJS BOOTSTRAP PDF

**Download** 

LEARNING WEB DEVELOPMENT WITH BOOTSTRAP AND ANGULARJS

**Download** 

LEARN WITH: ANGULARJS, BOOTSTRAP, AND COLDFUSION FREE PDF

**Download** 

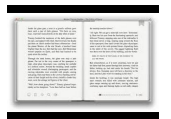

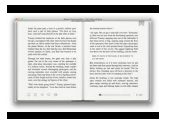

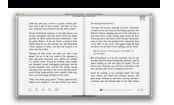

#### **learn with angularjs bootstrap pdf**

Learning Web Development with Bootstrap and AngularJS. We'll look at filters, routing, and views for your app and will teach you to utilize CRUD (Create, Read, Update, and Delete) to develop further. You'll learn how to connect your app to the server, customize Bootstrap, and build a directive.

# **Learning Web Development with Bootstrap and AngularJS**

Learn With: AngularJS, Bootstrap, and ColdFusion Pdf The Learn With series will teach you about Enterprise programming technologies by building an application. Each entry in the series builds the same application, using different technologies.

# **Learn With: AngularJS, Bootstrap, and ColdFusion Free Pdf**

Learning Web Development with Bootstrap and AngularJS Pdf mediafire.com, rapidgator.net, 4shared.com, uploading.com, uploaded.net Download Note: If you're looking for a free download links of Learning Web Development with Bootstrap and AngularJS Pdf, epub, docx and torrent then this site is not for you.

# **Learning Web Development with Bootstrap and AngularJS Pdf**

Programming Books about AngularJS, ColdFusion, NodeJS. About the Author. Jeffry Houser is a Technical Entrepreneur who likes to do cool things and share them with other people.

### **Learn With - Programming Books with the Knowledge to Boost**

Ebook Description. Each entry in the series builds the same application, using different technologies. This book uses AngularJS, Bootstrap, with mock services so you can focus on learning AngularJS without having to worry about building functional services.

### **Learn With: AngularJS and Bootstrap | PDF Free Download**

Download this book in EPUB, PDF, MOBI formats; DRM FREE - read and interact with your content when you want, where you want, and how you want ... Learning Web Development with Bootstrap and AngularJS \$ 39.99 ... Learning Web Development with Bootstrap and AngularJS . May 2015. 224 pages. \$ 28.00. Learn more Add to cart ...

### **Learning Web Development with Bootstrap and AngularJS**

The Learn With series will teach you about Enterprise programming technologies by building an application. Each entry in the series builds the same application, using different technologies. This book uses AngularJS and Bootstrap for the user Interface, with ColdFusion powering live services.

# **Learn With: AngularJS, Bootstrap, and ColdFusion**

In this training course, you will learn how AngularJS enables interactive browser functionality, how Bootstrap enables attractive mobile-first user interfaces, and how to integrate MVC, AngularJS, and Bootstrap technologies to construct a mobilefirst, responsive web application.

### **ASP.NET MVC with AngularJS and Bootstrap | Learning Tree**

Description. You will learn how to: bootstrap your Angular application; use AngularJS markup and expressions; create and use controllers; use built-in services and create custom services; turn your application into a SPA using routing; and create your own custom elements and handle events using directives.

# **AngularJS Learning Paths - AngularJS Tutorials | Pluralsight**

ming guides that help you quickly learn a new technology or language so you ... Learning AngularJS Brad Dayley Upper Saddle River, NJ • Boston • Indianapolis • San Francisco ... An Overview of the AngularJS Life Cycle 39 The Bootstrap Phase 39 The Compilation Phase 39 The Runtime Data Binding Phase 40.

### **Learning AngularJS - pearsoncmg.com**

AngularJS Bootstrap Application - Learn AngularJS in simple and easy steps starting from basic to advanced concepts with

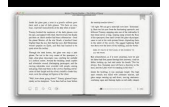

examples including Overview, Environment ...

### **AngularJS - Bootstrap Application - Tutorials Point**

learning web development with bootstrap and angularjs Download learning web development with bootstrap and angularjs or read online here in PDF or EPUB. Please click button to get learning web development with bootstrap and angularjs book now. All books are in clear copy here, and all files are secure so don't worry about it.

### **Learning Web Development With Bootstrap And Angularjs**

HTML CSS JAVASCRIPT SQL PHP BOOTSTRAP HOW TO PYTHON W3.CSS JQUERY XML MORE ... This tutorial is specially designed to help you learn AngularJS as quickly and efficiently as possible. First, you will learn the basics of AngularJS: directives, expressions, filters, modules, and controllers. ... W3Schools' AngularJS tutorial contains lots of ...

### **AngularJS Tutorial - W3Schools**

AngularJS Training: Introduction to Responsive Web Development with AngularJS and Bootstrap General Description This training course introduces the student to the AngularJS framework, and to modern concepts of the Responsive Design using CSS, media queries and the Bootstrap framework.

### **AngularJS Training: Introduction to Responsive Web**

Integrating Bootstrap UI with AngularJS Twitter provides its Bootstrap UI for AngularJS in directive format.This results in more cleaner and beautiful UI in AngularJS application. In this Demo , " We will Learn How to integrate Twitter Bootstrap UI for AngularJS web application.Then We will test a Bootstrap progress bar component using a ...

### **Integrating Bootstrap UI with AngularJS -Tutorial Savvy**

You'll be taught the basics of Bootstrap and AngularJS, taking an in-depth look… FREE EBook "Learning Web Development With Bootstrap And AngularJS" PDF » ComputeLogy If you're ready to progress your web development skills past HTML and CSS, this book will give you everything you need to build your own web app.

### **FREE EBook "Learning Web Development With Bootstrap And**

Learn how Behavior Driven Development (BDD) works with a real-world example of how to use it. Sep 25, 2016 ... [PDF] to access all ... Angular v1.x (a.k.a AngularJS), Angular 2 and the newly released Angular 4 (also known as Angular). AngularJS has had a few major releases of its own with v1.1, v1.2 and so on, but let us stick with v1.x for all ...

#### **Angular 4 application development with Bootstrap 4 and**

Build your own web app with Bootstrap and AngularJS, utilizing the latest web technologies In Detail If you're ready to progress your web development skills past HTML and CSS ... - Selection from Learning Web Development with Bootstrap and AngularJS [Book]

#### **Learning Web Development with Bootstrap and AngularJS**

learning web development with bootstrap and angularjs Download learning web development with bootstrap and angularjs or read online books in PDF, EPUB, Tuebl, and Mobi Format. Click Download or Read Online button to get learning web development with bootstrap and angularis book now.

#### **learning web development with bootstrap and angularjs**

Bootstrap AbouttheTutorial Twitter Bootstrap is the most popular front end framework in the recent time. It is sleek, intuitive, and powerful mobile first front-end framework for faster and easier web development. It uses HTML, CSS and Javascript. This tutorial will teach you the basics of Bootstrap Framework using which you can

### **AbouttheTutorial - Current Affairs 2018, Apache Commons**

Learn With: Angular 4 and Bootstrap Pdf The Learn With series will teach you about Enterprise programming technologies by building an application. Each entry in the series builds the same application, using different technologies.

### **Learn With: Angular 4 and Bootstrap Free Pdf Download**

LEARNING WEB DEVELOPMENT WITH BOOTSTRAP AND ANGULARJS Download Learning Web Development With

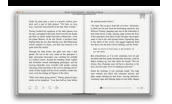

Bootstrap And Angularjs ebook PDF or Read Online books in PDF, EPUB, and Mobi Format. Click Download or Read Online button to LEARNING WEB DEVELOPMENT WITH BOOTSTRAP AND ANGULARJS book pdf for free now.

### **Learning Web Development With Bootstrap And Angularjs**

A bunch of links to blog posts, articles, videos, etc for learning AngularJS - jmcunningham/AngularJS-Learning

#### **GitHub - jmcunningham/AngularJS-Learning: A bunch of links**

The Learn With series will teach you about Enterprise programming technologies by building an application. Each entry in the series builds the same application, using different technologies. This book uses AngularJS and Bootstrap for the user Interface, with ColdFusion powering live services.

### **Learn With: AngularJS, Bootstrap, and ColdFusion – ScanLibs**

Tags: learning web development with bootstrap and angular pdf, learning web development with bootstrap and angular, learning web development with bootstrap and angular raw, learning web development with bootstrap and angularjs raw pdf Oth. Books: the-war-of-1812-andrew-83717718.pdf nursing-leadership-and-management-theories-rebecca-70030343.pdf ...

### **Learning Web Development with Bootstrap and Angular**

The Learn With series will teach you about Enterprise programming technologies by building an application. Each entry in the series builds the same application, using different technologies. This book uses AngularJS and Bootstrap for the user Interface, with ColdFusion powering live services.

### **Learn With: AngularJS, Bootstrap, and ColdFusion Kindle**

Similar books to Learn With: Angular 5, Bootstrap, and NodeJS See the Best Books of the Month Want to know our Editors' picks for the best books of the month? ... Learn With: AngularJS, Bootstrap, and ColdFusion Jeffry Houser. 5.0 out of 5 stars 2. Kindle Edition. \$6.99.

### **Amazon.com: Learn With: Angular 5, Bootstrap, and NodeJS**

File format: PDF. Learning AngularJS for .NET Developers Book Description: AngularJS is the most popular JavaScript MVC framework, and it embraces and extends HTML rather than abstracting it. The building of single-page applications is a webdesigner-friendly process with the AngularJS expressive HTML vocabulary.

#### **Learning AngularJS for .NET Developers - PDF eBook Free**

Intertech provides training on Responsive Web Development with AngularJS and Bootstrap. Intertech provides training on Responsive Web Development with AngularJS and Bootstrap. Consulting Training Blog Careers About Us Contact Us CONSULTING TRAINING ... Learn More. Learning Objectives.

#### **Responsive Web Development with AngularJS and Bootstrap**

Learn more Shopping cart. Log In. Sign Up. Web Development with AngularJS and Bootstrap 3.3 (19 ratings) Course Ratings are calculated from individual students' ratings and a variety of other signals, like age of rating and reliability, to ensure that they reflect course quality fairly and accurately. ...

#### **Web Development with AngularJS and Bootstrap | Udemy**

PDF not opening in internet explorer browser in angularjs blob. ... To learn more, see our tips on writing great answers. Sign up or log in. Sign up using Google ... Server generated PDF angularjs with long post content. 0. open PDF file in the browser window using angularjs. 0.

#### **PDF not opening in internet explorer browser in angularjs blob**

learning web development with bootstrap and angular Download learning web development with bootstrap and angular or read online books in PDF, EPUB, Tuebl, and Mobi Format. Click Download or Read Online button to get learning web development with bootstrap and angular book now.

### **learning web development with bootstrap and angular**

Learn how to use modal popup in angularjs, a script to open or close or prevent closing twitter bootstrap modal popup in

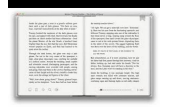

angularjs. ... How to Open Twitter Bootstrap Modal Popup in AngularJS. 2 years ago. 3 Comments. by Yogesh Koli. 4,645 Views. 5 months ago. Written by Yogesh Koli.

### **How to Open Twitter Bootstrap Modal Popup in AngularJS**

Download Free eBook:Learning Web Development with Bootstrap and AngularJS - Free chm, pdf ebooks download

### **Learning Web Development with Bootstrap and AngularJS**

JavaScript Reference HTML DOM Reference jQuery Reference AngularJS Reference W3.JS Reference. ... Start learning Bootstrap 4 now » Learn Bootstrap 4. Try it Yourself Examples. This Bootstrap 4 tutorial contains hundreds of Bootstrap 4 examples. With our online editor, you can edit the code, and click on a button to view the result.

### **Bootstrap 4 Tutorial - W3Schools**

The Learn With series will teach you about Enterprise programming technologies by building an application. Each entry in the series builds the same application, using different technologies. This book uses AngularJS and Bootstrap for the user Interface, with ColdFusion powering live services.

### **Learn With: AngularJS, Bootstrap, and ColdFusion - gumroad.com**

Using Bootstrap with Angular. Bootstrap is the most popular HTML, CSS, and JavaScript framework for web front-end development. It's great for developing responsive, mobile-first web sites. ... In the following you'll learn how to use the Bootstrap framework in your Angular project. Furthermore we'll take a look at the Ng-Bootstrap project ...

# **Using Bootstrap with Angular - CodingTheSmartWay.com**

Rails is a great tool for building web applications, but it's not the best at everything. Embrace the features built into your database. Learn how to use front-end frameworks. Seize the power of the application stack through AngularJS, Bootstrap, and PostgreSQL.

### **AngularJS with Ruby on Rails - Free Computer, Programming**

Chapter 5. AngularJS Views and Bootstrap We will now start a new AngularJS blog project that uses public REST services created especially for this book. We will work on the ... - Selection from Learning AngularJS [Book]

### **5. AngularJS Views and Bootstrap - Learning AngularJS [Book]**

The Learn With series will teach you about Enterprise programming technologies by building an application. Each entry in the series builds the same application, using different technologies. This book uses AngularJS and Bootstrap for the user Interface, with ColdFusion powering live services.

### **Learn With: AngularJS, Bootstrap, and ColdFusion - sanet.st**

The Learn With series will teach you about Enterprise programming technologies by building an application. Each entry in the series builds the same application, using different technologies. This book uses Angular 4 and Bootstrap for the user interface, with NodeJS powering live services.

### **Learn With: Angular 4, Bootstrap, and NodeJS – CoderProg**

Build your own web app with Bootstrap and AngularJS, utilizing the latest web technologies. Build your own web app with Bootstrap and AngularJS, utilizing the latest web technologies ... Read, Update, and Delete) to develop further. You'll learn how to connect your app to the server, customize Bootstrap, and build a directive. Along the way we ...

# **Learning Web Development with Bootstrap and AngularJS**

Download learning bootstrap or read online here in PDF or EPUB. Please click button to get learning bootstrap book now. All books are in clear copy here, and all files are secure so don't worry about it. ... Understand how AngularJS differs from other MVC frameworks Learn about AngularJS controllers, views, and models by diving into the book ...

### **Learning Bootstrap | Download eBook PDF/EPUB**

AngularJS Tutorial. AngularJS is an open source JavaScript MVC framework for web application or web sites. It extends the HTML and makes it dynamic. AngularJS can be used to create Single Page Applications. These tutorials will help you learn

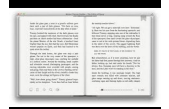

the essentials of AngularJS starting from the basics to an advanced level.

# **AngularJS Tutorials - Getting Started**

About Us Learn more about Stack Overflow the company Business Learn more about hiring developers or posting ads with us By using our site, you acknowledge that you have read and ... I would like to combine AngularJS and Twitter Bootstrap into a fresh web app.

### **Best way to combine AngularJS and Twitter Bootstrap**

The book Laravel and AngularJS presents the best server technology with the most used Javascript library. Enjoy and discover what is best in other technologies covered in this e-book, such as Bower, Bootstrap, and Composer. ... AngularJS, Bootstrap and validations ... Learn more about writing on Leanpub. Top Bundles. View All. Software ...

# **Laravel and… by Daniel Schmitz et al. [Leanpub PDF/iPad**

Learning AngularJS and Bootstrap Recently I was asked to help build an desktop app to help manage a fairly complex set of data. Instead of enhancing the legacy tools, I saw an opportunity to migrate to a new set of HTML5 based tools and for myself to learn about the exciting new world of AngularJS, Bootstrap UI and Javascript – as a bonus I ...